# **COMP 322: Fundamentals of Parallel Programming**

## **Lecture 13: Forall and Barriers (contd), Data-driven tasks**

## **Vivek Sarkar Department of Computer Science, Rice University vsarkar@rice.edu**

**https://wiki.rice.edu/confluence/display/PARPROG/COMP322**

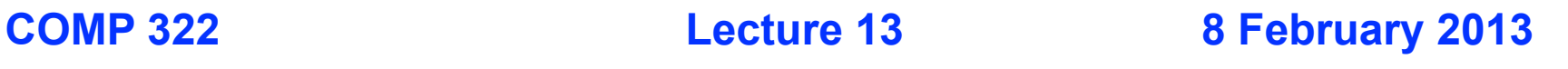

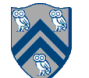

# **Worksheet #12: Forall Loops and Barriers**

**1) Draw a "barrier matching" figure similar to slide 14 for the code fragment below.**

```
1. String[] a = { "ab", "cde", "f" };
2. . . . int m = a.length; . . . 
                                                              Solution
3. forall (point[i] : [1:m]) {
                                                                        i=3i=24. for (int j = 0; j < a[i-1]. length(); j++) {
                                                          i=1
5. // forall iteration i is executing phase j
                                                          (1,0)(2,0)(3,0)6. System.out.println("(' + i + ", " + j + ");7. next; 
8. }
                                                          (1,1) (2,1)9. }
                                                          next ----- next ----- end
                                                                 (2,2)end----- next
                                                                 end
 2COMP 322, Spring 2013 (V.Sarkar)
```
# **Outline of Today's Lecture**

- **• Barrier Synchronization in Forall Loops (contd)**
- **• Dataflow Computing, Data-Driven Futures (DDFs) and Data-Driven Tasks (DDTs)**

#### *Acknowledgments*

• COMP 322 Module 1 handout, Chapters 10, 11

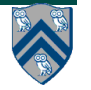

### **One-Dimensional Iterative Averaging: chunkedForkJoin version with** *chunked for-forall-for* **structure (Recap)**

1. double[] gVal=new double[n+2]; double[] gNew=new double[n+2];

```
2. gVal[0] = 0; gVal[n+1] = 1; // boundary condition
```

```
3. int nc = Runtime.getNumOfWorkers(); // number of chunks
```

```
4. double<sup>[]</sup> myVal = qVal; double<sup>[]</sup> myNew = qNew;
```

```
5. for (point [iter] : [0:m-1]) {
```
6. // Compute MyNew as function of input array MyVal

```
7. forall (point [jj] : [0:nc-1]) {
```

```
8. for(point [j] : getChunk([1:n],nc,jj))
```
9. myNew[j] =  $(myVal[j-1] + myVal[j+1])/2.0;$ 

```
10. } // forall
```
- 11. temp=myVal; myVal=myNew; myNew=temp;// Swap myVal & myNew;
- 12. // myNew becomes input array for next iteration

13.} // for

```
This program creates m*nc async tasks
```
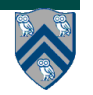

### **One-Dimensional Iterative Averaging: Barrier version with** *chunked forall-for-for+next* **structure (Recap)**

- double[] gVal=new double[n+2]; double[] gNew=new double[n+2]; gVal[n+1] = 1;
- 2. int  $nc =$  Runtime.getNumWorkers();
- 3. forall (point [jj]:[0:nc-1]) { // Chunked forall is now the outermost loop
- 4. double[] myVal = qVal; double[] myNew = qNew; // Copy of myVal/myNew pointers
- 5. for (point [iter] : [0:m-1]) {
- 6. // Compute MyNew as function of input array MyVal
- 7. for (point [j]:getChunk([1:n],nc,jj)) // Iterate within chunk 8. myNew[j] =  $(myVal[i-1] + myVal[i+1])/2.0;$
- 9. next; // Barrier before executing next iteration of iter loop
- 10. // Swap local pointers, myVal and myNew
- 11. double[] temp=myVal; myVal=myNew; myNew=temp;
- 12. // myNew becomes input array for next iter
- 13. } // for
- 14.} // forall

#### **This program creates nc async tasks, and performs m\*nc barrier operations**

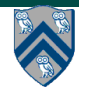

# **What just happened?**

### **chunkedForkJoin version:**

```
5. for (point [iter] : [0:m-1]) 
7. forall (point [jj] : [0:nc-1]) {
8,9. for(point [j] : getchunk([1:n], nc, jj)) { ... }
10. } // forall 
 . . .
13. } // for
```
### **barrier version:**

```
COMP 322, Spring 2013 (V.Sarkar)
3. forall (point [jj]:[0:nc-1]))
5. for (point [iter] : [0:m-1]) {
 . . .
7,8. for (point [j]:getChunk([1:n],nc,jj)) { ... } // for
9. next;
 . . .
13, } // for
15. } // forall
  6
```
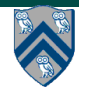

## **Single Program Multiple Data (SPMD) Parallel Programming Model**

**Basic idea**

- **Run the same code (program) on P workers**
- **Use the "rank" --- an ID ranging from 0 to (P-1) --- to determine what data is processed by which worker**
	- —**Hence, "single-program" and "multiple-data"**
	- —**Rank is equivalent to index in a top-level "forall (point[i] : [0:P-1])" loop**
- **Lower-level programming model than dynamic async/finish parallelism**
	- —**Programmer's code is essentially at the worker level (each forall iteration is like a worker), and work distribution is managed by programmer by using barriers and other synchronization constructs**
	- —**Harder to program but can be more efficient for restricted classes of applications (e.g. for OneDimAveraging, but not for nqueens)**
- **Convenient for hardware platforms that are not amenable to efficient dynamic task parallelism**
	- **—General-Purpose Graphics Processing Unit (GPGPU) accelerators**
	- **—Distributed-memory parallel machines**

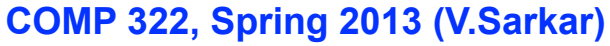

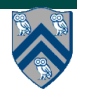

### **One-Dimensional Iterative Averaging: Barrier version with**  *chunked forall-for-for+next* **structure is an SPMD program**

- double[] gVal=new double[n+2]; double[] gNew=new double[n+2]; gVal[n+1] = 1;
- 2. int  $nc =$  Runtime.getNumWorkers();
- 3. forall (point [jj]:[0:nc-1]) { // Chunked forall is now the outermost loop
- 4.  $\blacksquare$  double [] myVal = qVal; double [] myNew = qNew; // Copy of myVal/myNew pointers

```
5. for (point [iter] : [0:m-1]) {
```
- 6.  $\vert$  // Compute MyNew as function of input array MyVal
- 7.  $\vert$  for (point [j]:getChunk([1:n],nc,jj)) // Iterate within chunk 8.  $\vert$  myNew[j] = (myVal[j-1] + myVal[j+1])/2.0;
- 9. next; // Barrier before executing next iteration of iter loop
- 10. // Swap local pointers, myVal and myNew
- 11. double[] temp=myVal; myVal=myNew; myNew=temp;
- 12. // myNew becomes input array for next iter
- 13. } // for
- 14.} // forall

**Instead of async-finish, this SPMD version of OneDimAveraging creates one task per worker, uses getChunk() to distribute work, and use barriers to synchronize workers.**

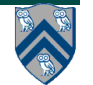

## **Motivation for "single" statement with barriers --- Hello Goodbye Example revisited (Listing 36)**

- **Goal: rewrite Hello-Goodbye example so as to print a single log message in between phases**
- **Simple solution: add a second barrier and designate a specific forall task to print the log message between those two barriers**
- 1. // Listing 36 in Module 1 handout
- 2. forall (point[i] : [0:m-1]) {
- 3. int sq =  $i * i$ ;
- 4. System.out.println("Hello from task with square = " + sq);
- 5. next; // Barrier
- 6. if (i==0) System.out.println("LOG: Between Hello & Goodbye phases"));
- 7. next; // Barrier
- 8. System.out.println("Goodbye from task with square = " + sq);
- 9. }
- **• More efficient solution: use next-with-single**

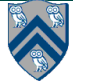

# **Next-with-Single Statement**

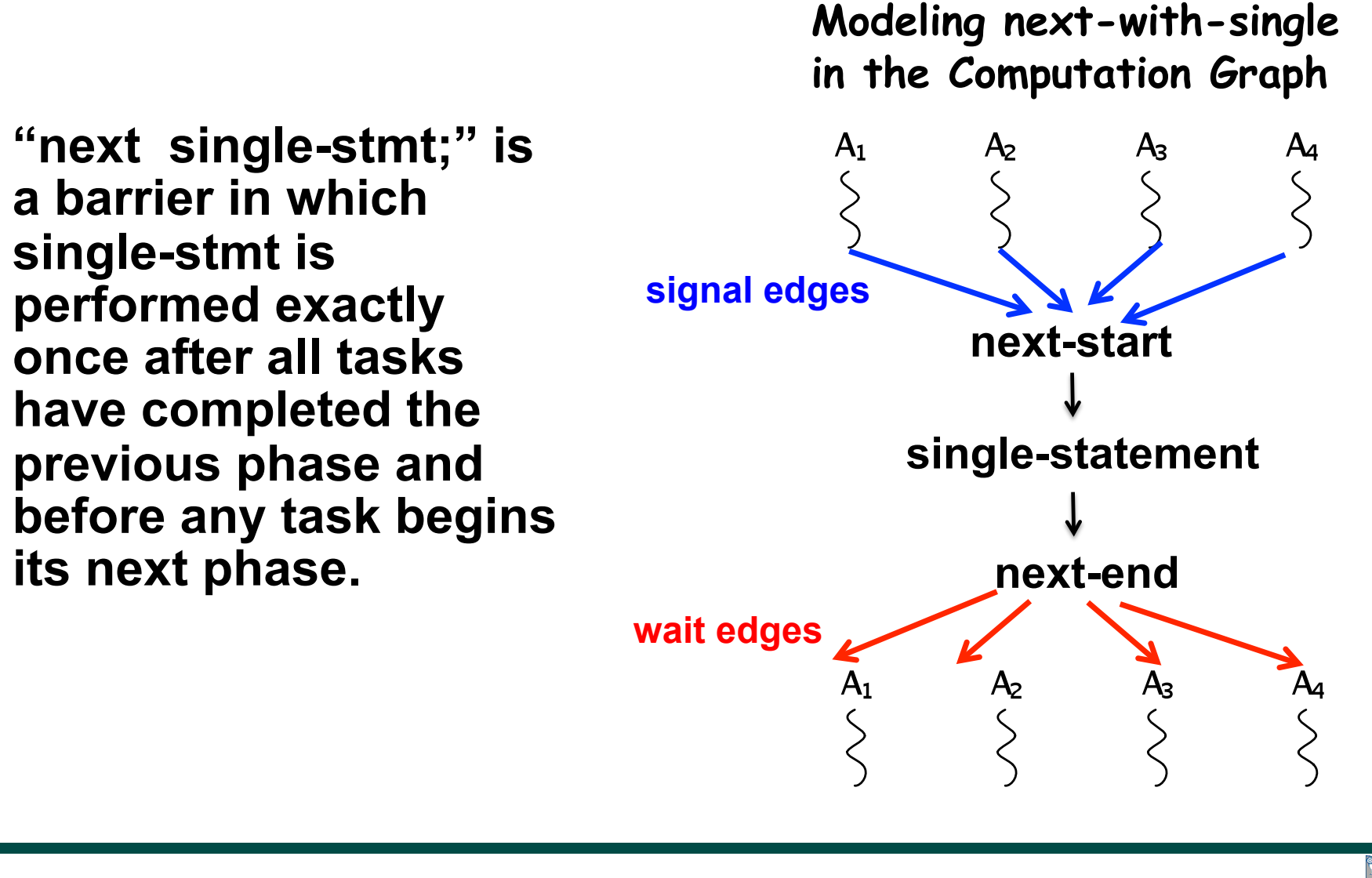

**10**

**COMP 322, Spring 2013 (V.Sarkar)**

## **Use of next-with-single to print a log message between Hello and Goodbye phases**

```
1.// Listing 37 in Module 1 handout
```

```
2. forall (point[i] : [0:m-1]) {
```

```
3. int sq = i * i;
```
- 4. System.out.println("Hello from task with square = " + sq);
- 5. next { // next-with-single statement
- 6. System.out.println("LOG: Between Hello & Goodbye phases");
- 7. }
- 8. System.out.println("Goodbye from task with square = " + sq);

9. }

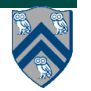

## **One-Dimensional Iterative Averaging with Single Statement and global gVal & gNew fields**

```
1. static double[] gVal=new double[n+2]; 
2. static double[] gNew=new double[n+2]; 
3. . . .
4. gVal[n+1] = 1; // Boundary condition
5. int nc = Runtime.getNumWorkers();
6. forall (point [jj]:[0:nc-1]) { // forall is now outermost loop
7. for (point [iter] : [0:m-1]) {
8. // Compute Gnew as function of input array Gval
9. for (point [j]:getChunk([1:n],nc,jj)) // Iterate within chunk
10. gNew[j] = (gVal[j-1] + gVal[j+1])/2.0;
11. // Use next-with-single
12. next {double[] temp=gVal; gVal=gNew; gNew=temp;} // single
13. // gNew becomes input array for next iter
14. } // for
15.} // forall
```
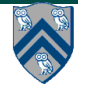

# **Outline of Today's Lecture**

- **• Barrier Synchronization in Forall Loops (contd)**
- **• Dataflow Computing, Data-Driven Futures (DDFs) and Data-Driven Tasks (DDTs)**

#### *Acknowledgments*

• COMP 322 Module 1 handout, Chapters 10, 11

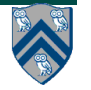

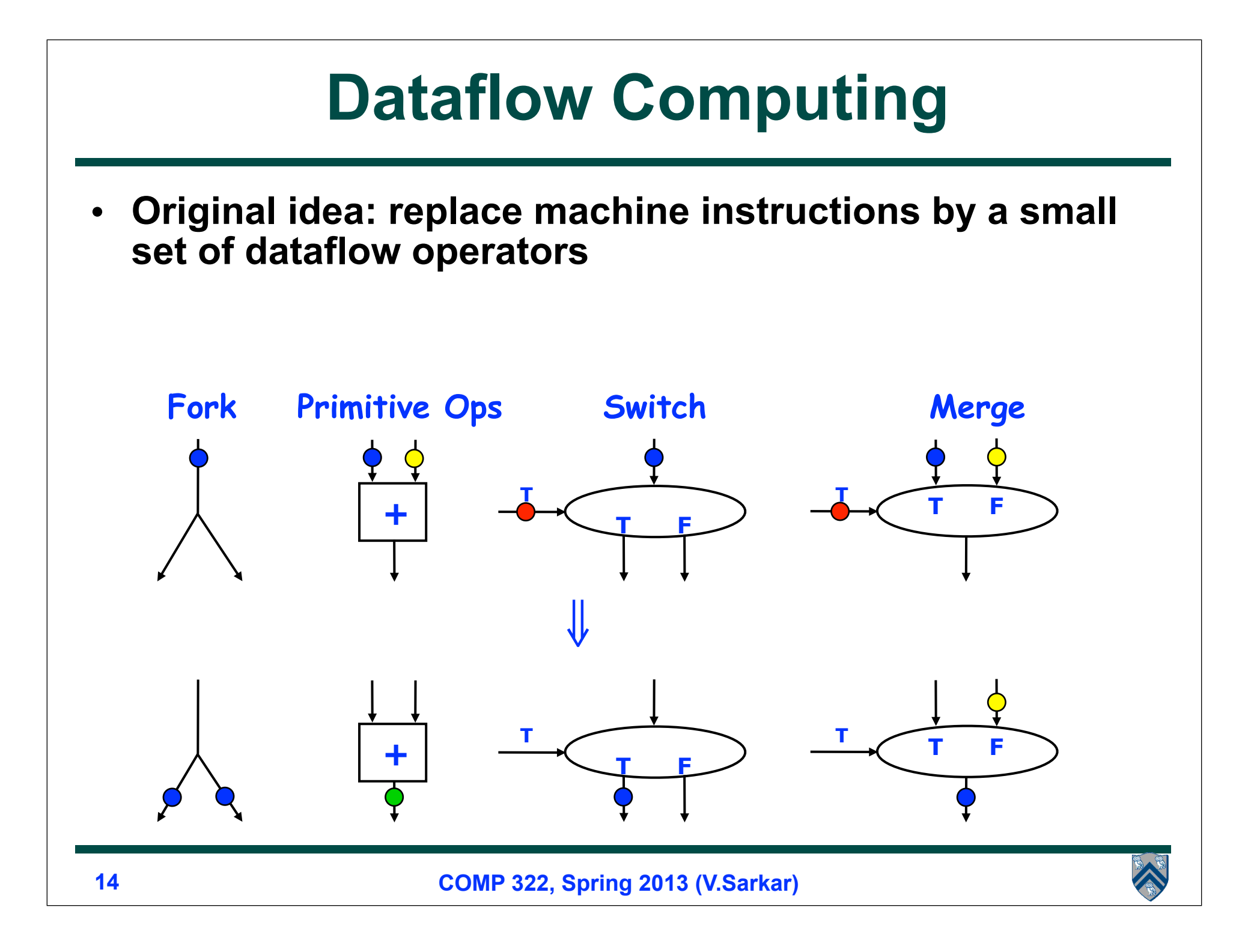

## **Figure 37: Example instruction sequence and its dataflow graph**

$$
x = a + b;
$$
  
\n
$$
y = b * 7;
$$
  
\n
$$
z = (x-y) * (x+y);
$$

**An operator executes when all its 5 input values are present; copies of the result value are distributed to**  the destination operators. No separate control flow

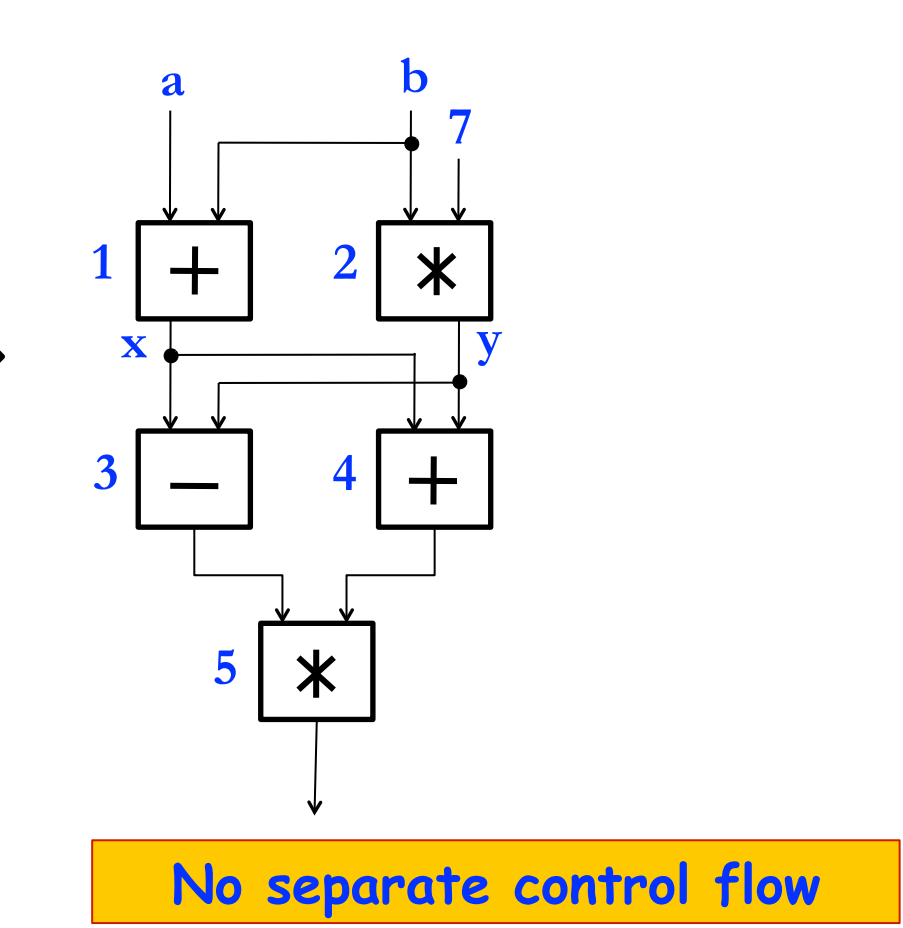

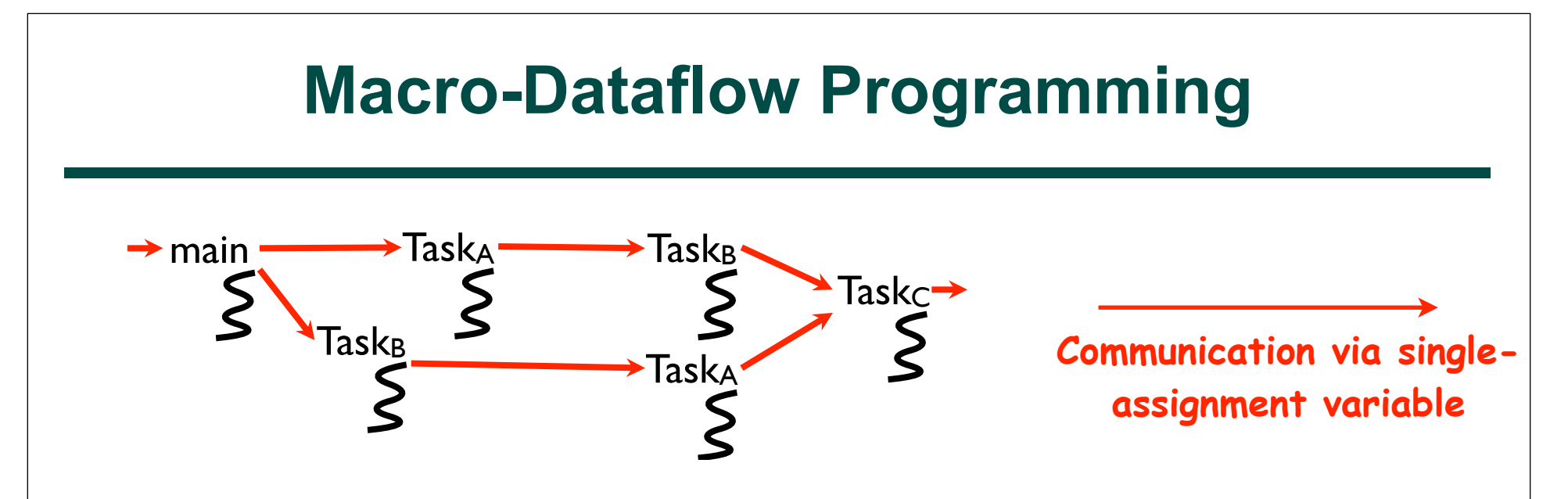

- **"Macro-dataflow" = extension of dataflow model from instruction-level to task-level operations**
- **General idea: build an arbitrary task graph, but restrict all inter-task communications to single-assignment variables**
	- **Static dataflow ==> graph fixed when program execution starts**
	- **Dynamic dataflow ==> graph can grow dynamically**
- **Semantic guarantees: race-freedom, determinism**
	- **Deadlocks are possible due to unavailable inputs (but they are deterministic)**

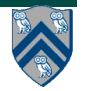

## **Extending HJ Futures for Macro-Dataflow: Data-Driven Futures (DDFs) and Data-Driven Tasks (DDTs)**

#### **ddfA = new DataDrivenFuture<T1>();**

- **• Allocate an instance of a data-driven-future object (container)**
- **• Object in container must be of type T1**

**async await(ddfA, ddfB, …) Stmt**

**• Create a new data-driven-task to start executing Stmt after all of ddfA, ddfB, … become available (i.e., after task becomes "enabled")**

**ddfA.put(V) ;**

- **• Store object V (of type T1) in ddfA, thereby making ddfA available**
- **• Single-assignment rule: at most one put is permitted on a given DDF**

**ddfA.get()**

- **• Return value (of type T1) stored in ddfA**
- **• Can only be performed by async's that contain ddfA in their await clause (hence no blocking is necessary for DDF gets)**

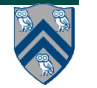

# **Implementing Future Tasks using DDFs**

### • **Future version**

```
1. final future<T> f = async<T> { return g(); };
```
- 2. S1
- 3. ... = f.get();
- 4. S2
- 5. S3

## • **DDF version**

```
1. DataDrivenFuture<T> f = new DataDrivenFuture<T>(); 
2. async \{ f.put(g()) \};
3. S1 
4. finish async await(f) { 
5. ... = f.get();
6. S2 // DDT must include full continuation starting
7. S3 // with S2
8. }
```
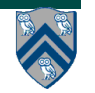

## **Use of DDFs with dummy objects (like future<void>)**

### 1. finish {

- 2. DataDrivenFuture ddfA = new DataDrivenFuture();
- 3. DataDrivenFuture ddfB = new DataDrivenFuture();
- 4. DataDrivenFuture ddfC = new DataDrivenFuture();
- 5. DataDrivenFuture ddfD = new DataDrivenFuture();
- 6. DataDrivenFuture ddfE = new DataDrivenFuture();
- 7. async { ... ; ddfA.put(""); } // Task A
- 8. async await(ddfA) { ... ; ddfB.put(""); } // Task B
- 9. async await(ddfA) { ... ; ddfC.put(""); } // Task C
- 10. async await(ddfB,ddfC) { ... ; ddfD.put(""); } // Task D
- 11. async await(ddfC) { ... ; ddfE.put(""); } // Task E
- 12. async await(ddfD,ddfE) { ... } // Task F 13. } // finish
- **• This example uses an empty string as a dummy object**

 $\mathsf{C}$ 

E

D

 $E$ 

 $\mathsf B$ 

# **Differences between Futures and DDFs/DDTs**

- **Consumer task blocks on get() for each future that it reads, whereas async-await does not start execution till all DDFs are available**
- **Future tasks cannot deadlock, but it is possible for a DDT to block indefinitely ("deadlock") if one of its input DDFs never becomes available**
- **DDTs and DDFs are more general than futures**
	- —**Producer task can only write to a single future object, where as a DDT can write to multiple DDF objects**
	- —**The choice of which future object to write to is tied to a future task at creation time, where as the choice of output DDF can be deferred to any point with a DDT**
- **DDTs and DDFs can be more implemented more efficiently than futures**
	- —**An "async await" statement does not block the worker, unlike a future.get()**
	- —**You will never see the following message with "async await"**
		- **"**ERROR: Maximum number of hj threads per place reached"

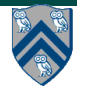

# **Two Exception (error) cases for DDFs that do not occur in futures**

- **Case 1: If two put's are attempted on the same DDF, an exception is thrown because of the violation of the single-assignment rule**
	- **—There can be at most one value provided for a future object (since it comes from the producer task's return statement)**
- **Case 2: If a get is attempted by a task on a DDF that was not in the task's await list, then an exception is thrown because DDF's do not support blocking gets**

**—Futures support blocking gets** 

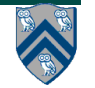

# **Deadlock example with DDTs**

- 1. **DataDrivenFuture left = new DataDrivenFuture();**
- 2. **DataDrivenFuture right = new DataDrivenFuture();**
- 3. **finish {**
- 4. **async await(left) right.put(rightWriter());**
- 5. **async await(right) left.put(leftWriter());**
- 6. **}**

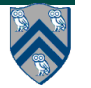

# **Another Example with DDTs and DDFs**

- 1. **DataDrivenFuture left = new DataDrivenFuture();**
- 2. **DataDrivenFuture right = new DataDrivenFuture();**
- 3. **finish {**
- 4. **async await(left) leftReader(left); // Task3**
- 5. **async await(right) rightReader(right); // Task5**
- 6. **async await(left,right)**
- 7. **bothReader(left,right); // Task4**
- 8. **async left.put(leftWriter()); // Task1**
- 9. **async right.put(rightWriter());// Task2**

```
10. }
```
• **await clauses capture data flow relationships**

**Interesting example. Let's discuss it further in Worksheet 13!**

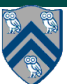

Task<sub>5</sub>

Task<sub>2</sub>

 $Task_1$ 

Task<sub>4</sub>

 $Task<sub>3</sub>$ 

## **Implementing DDFs/DDTs using Future tasks**

**Shown for completeness, but not recommend for performance ...**

**• DDF version**

```
DataDrivenFuture f1 = new DataDrivenFuture(); 
DataDrivenFuture f2 = new DataDrivenFuture();
async { f1.put(g()) }; async { f2.put(h()) };
// async doesn't start till f1 & f2 are available
async await (f1, f2) { 
   ... = f1.get() + f2.get(); };
```
• **Future version**

final future<int>  $f1 =$  async<int>  $\{$  return  $g()$ ;  $\}$ ; **final future<int> f2 = async<int> { return h(); }; // Async may block at each get() operation async { ... = f1.get() + f2.get(); };**

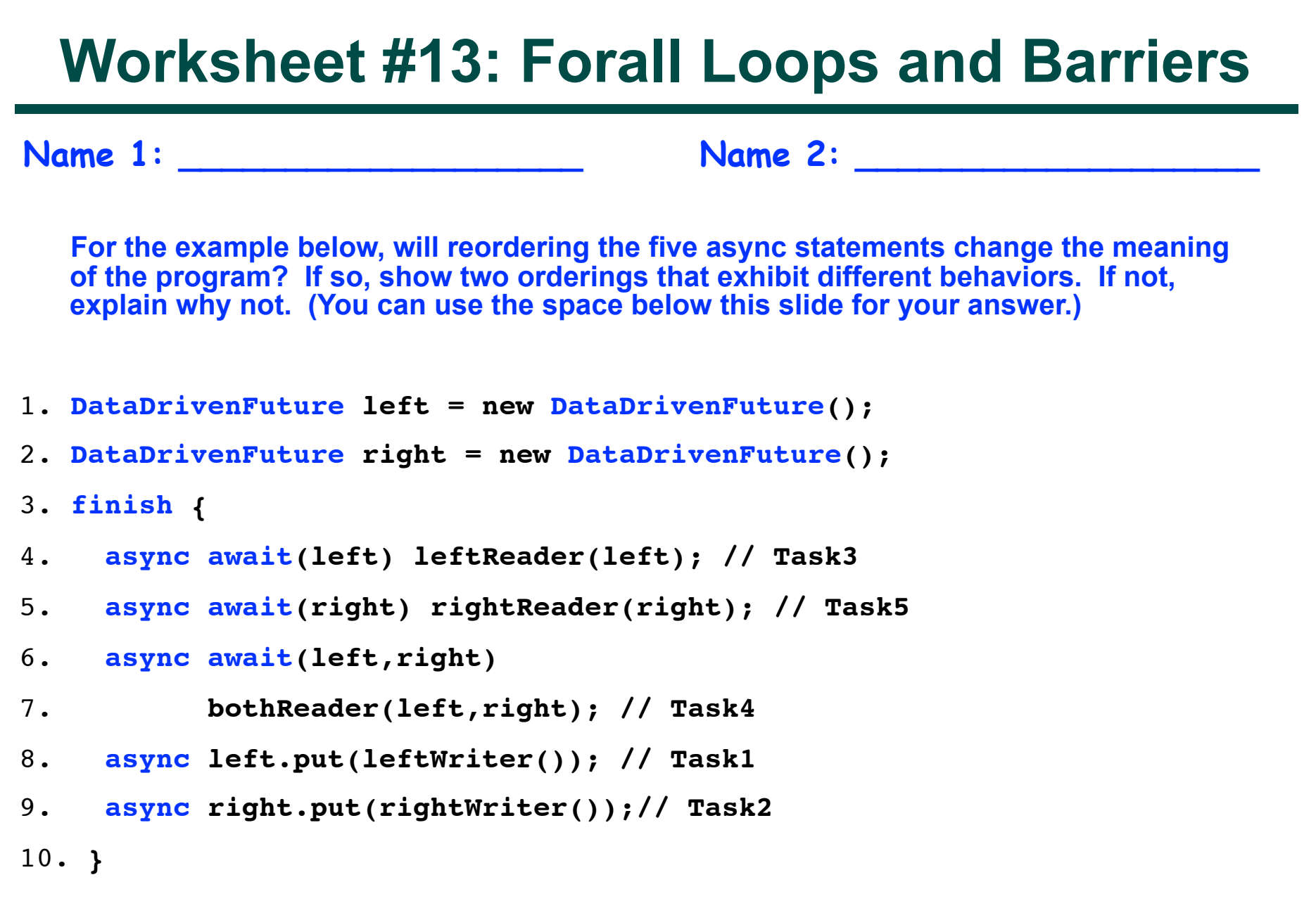

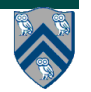